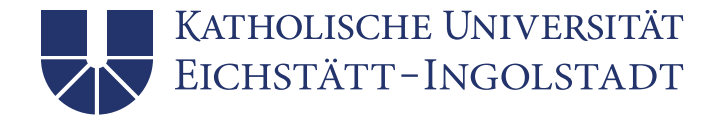

## Antrag auf Ausfertigung des Master-Zeugnisses und der Master-Urkunde

Taxation (gemäß der Prüfungsordnung für den o.a. Studiengang an der Katholischen Universität Eichstätt - Ingolstadt in der jeweils geltenden Fassung)

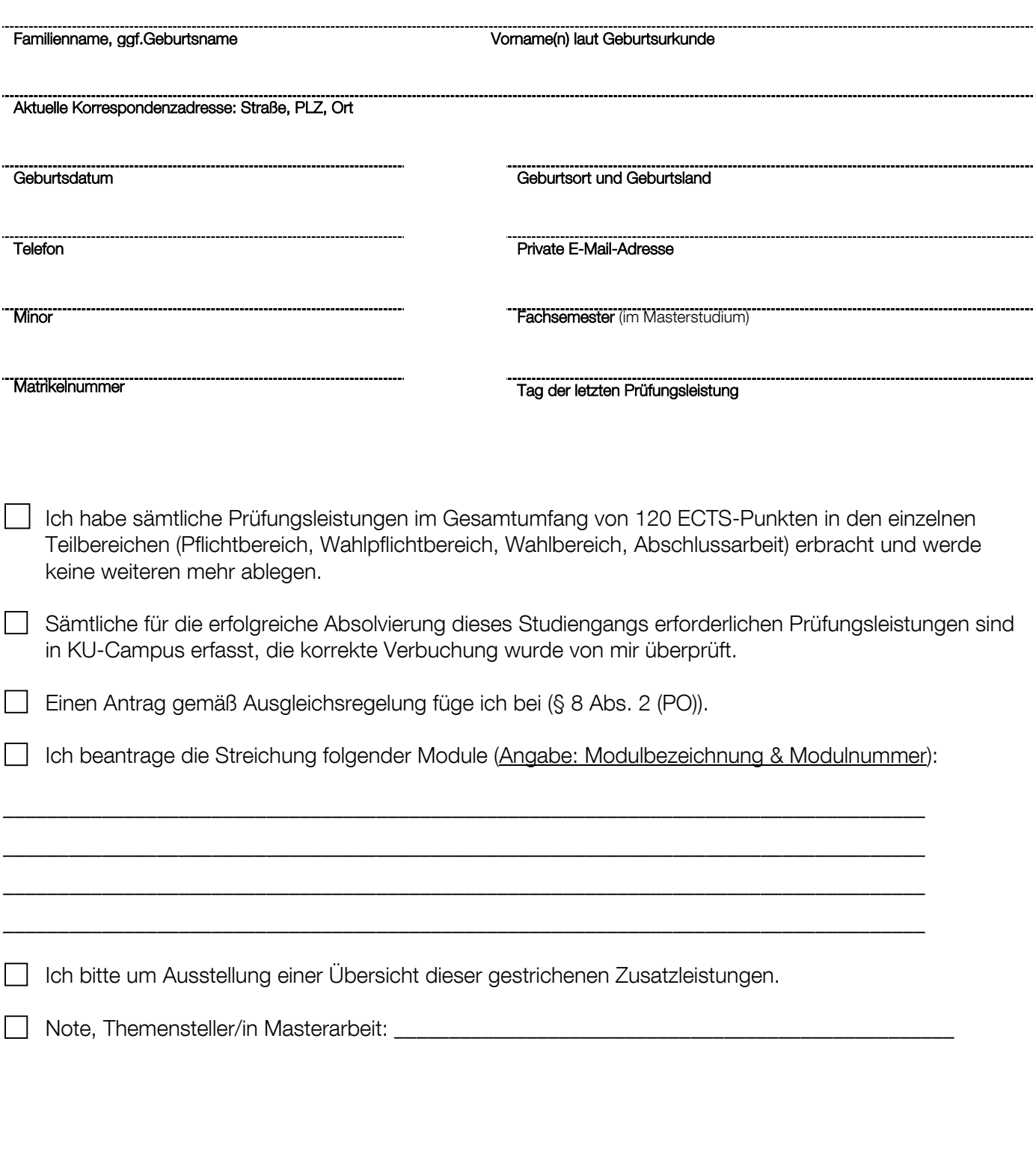

Ingolstadt, den \_\_\_\_\_\_\_\_\_\_\_\_\_\_\_\_\_\_ \_\_\_\_\_\_\_\_\_\_\_\_\_\_\_\_\_\_\_\_\_\_\_\_\_\_\_\_\_\_

Unterschrift Studierende(r)